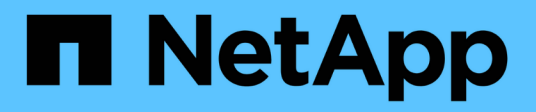

# **Referenz**

BlueXP classification

NetApp April 03, 2024

This PDF was generated from https://docs.netapp.com/de-de/bluexp-classification/reference-instancetypes.html on April 03, 2024. Always check docs.netapp.com for the latest.

# **Inhalt**

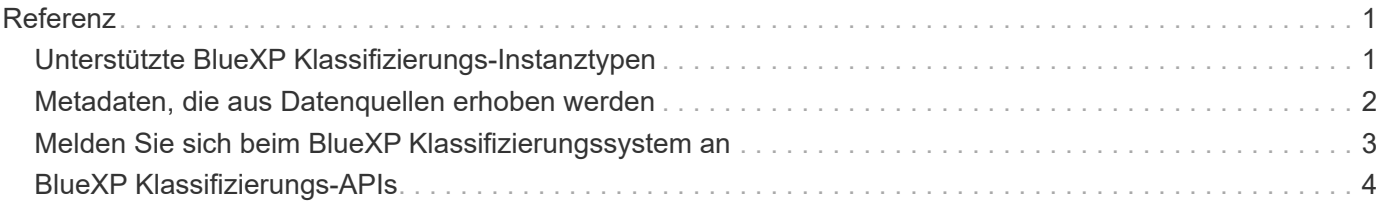

# <span id="page-2-0"></span>**Referenz**

# <span id="page-2-1"></span>**Unterstützte BlueXP Klassifizierungs-Instanztypen**

Die BlueXP Klassifizierungssoftware muss auf einem Host ausgeführt werden, der bestimmte Betriebssystemanforderungen, RAM-Anforderungen, Software-Anforderungen usw. erfüllt. Bei der Implementierung der BlueXP Klassifizierung in der Cloud empfehlen wir, ein System mit den "großen" Merkmalen zu verwenden, um den vollen Funktionsumfang zu erhalten.

Sie können die BlueXP Klassifizierung auf einem System mit weniger CPUs und weniger RAM implementieren. Bei der Nutzung dieser weniger leistungsstarken Systeme bestehen jedoch einige Einschränkungen. ["Informieren Sie sich über diese Einschränkungen"](https://docs.netapp.com/de-de/bluexp-classification/concept-cloud-compliance.html#using-a-smaller-instance-type).

Wenn in den folgenden Tabellen das als "Standard" markierte System in der Region, in der Sie die BlueXP-Klassifizierung installieren, nicht verfügbar ist, wird das nächste System in der Tabelle bereitgestellt.

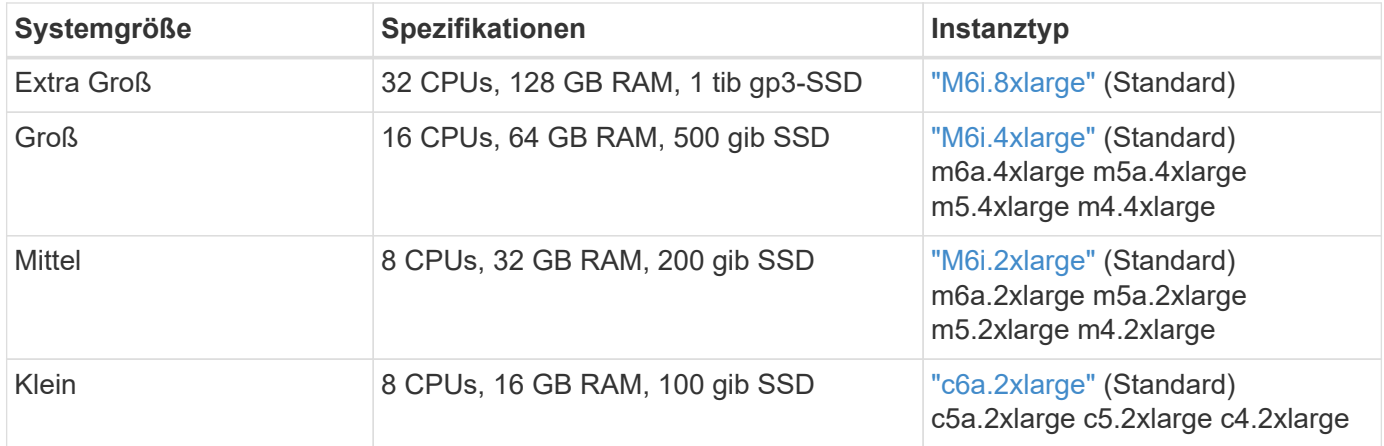

## **AWS-Instanztypen**

### **Azure Instanztypen**

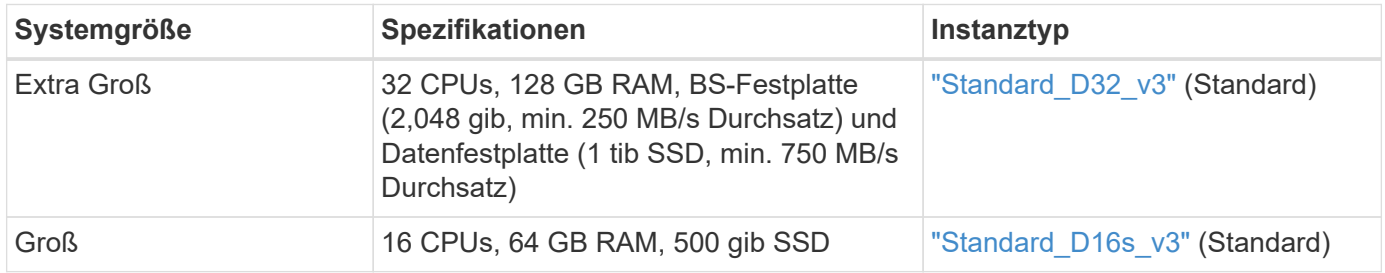

### **GCP-Instanztypen**

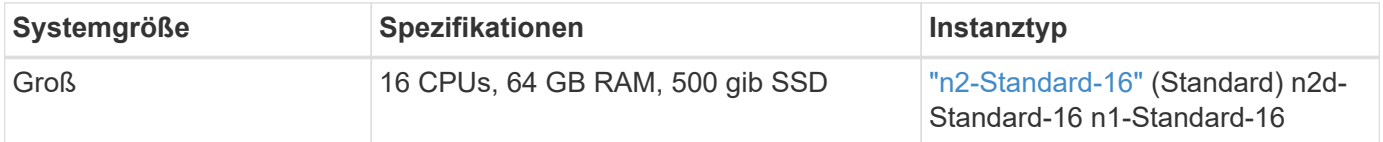

# <span id="page-3-0"></span>**Metadaten, die aus Datenquellen erhoben werden**

Die BlueXP Klassifizierung erfasst bestimmte Metadaten, wenn Klassifizierungs-Scans für Daten aus Datenquellen und Arbeitsumgebungen durchgeführt werden. Die BlueXP Klassifizierung kann auf die meisten Metadaten zugreifen, die wir für die Klassifizierung Ihrer Daten benötigen. Es gibt jedoch einige Quellen, aus denen wir nicht auf die von uns benötigten Daten zugreifen können.

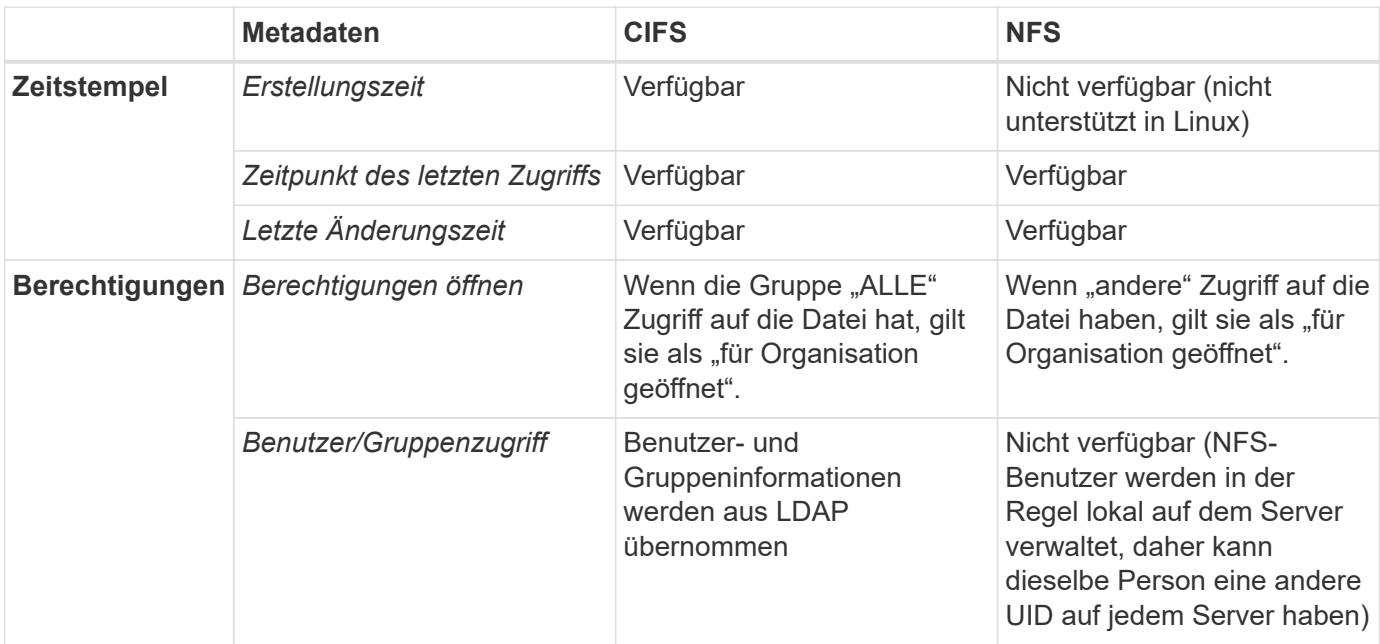

• Die BlueXP Klassifizierung extrahiert nicht den "Zeitpunkt des letzten Zugriffs" aus den folgenden Datenquellen: SharePoint Online, SharePoint On-Premises (SharePoint Server), OneDrive, Google Drive und Amazon S3 sowie Datenbanken.

• Ältere Versionen des Windows-Betriebssystems (z. B. Windows 7 und Windows 8) deaktivieren standardmäßig die Sammlung des Attributs "Zeit des letzten Zugriffs", da dies die Systemleistung beeinträchtigen kann. Wenn dieses Attribut nicht erfasst wird, ist die BlueXP Klassifizierungsanalyse, die auf dem Zeitpunkt des letzten Zugriffs basiert, betroffen. Bei Bedarf können Sie die Erfassung der letzten Zugriffszeit auf diesen älteren Windows-Systemen aktivieren.

## **Zeitstempel der letzten Zugriffszeit**

Wenn die BlueXP Klassifizierung Daten aus File Shares extrahiert, berücksichtigt das Betriebssystem sie als Zugriff auf die Daten und ändert entsprechend den Zeitpunkt des letzten Zugriffs. Nach dem Scannen versucht die BlueXP Klassifizierung, die letzte Zugriffszeit auf den ursprünglichen Zeitstempel zurückzusetzen. Wenn die BlueXP Klassifizierung keine Schreibattributberechtigungen in CIFS oder Schreibberechtigungen in NFS hat, kann das System die letzte Zugriffszeit nicht auf den ursprünglichen Zeitstempel zurücksetzen. ONTAP Volumes, die mit SnapLock konfiguriert sind, haben schreibgeschützte Berechtigungen und können auch die letzte Zugriffszeit nicht auf den ursprünglichen Zeitstempel zurücksetzen.

Wenn die BlueXP Klassifizierung diese Berechtigungen nicht besitzt, scannt das System standardmäßig diese Dateien in Ihren Volumes nicht, da die BlueXP Klassifizierung die "letzte Zugriffszeit" nicht auf den ursprünglichen Zeitstempel zurücksetzen kann. Wenn es Ihnen jedoch egal ist, ob die letzte Zugriffszeit in Ihren Dateien auf die ursprüngliche Zeit zurückgesetzt wird, können Sie unten auf der Konfigurationsseite auf

 $\left( \begin{array}{c} 1 \end{array} \right)$ 

den Schalter **Scan bei fehlenden Berechtigungen für "Schreibattribute"** klicken, damit die BlueXP-Klassifizierung die Volumes unabhängig von den Berechtigungen scannt.

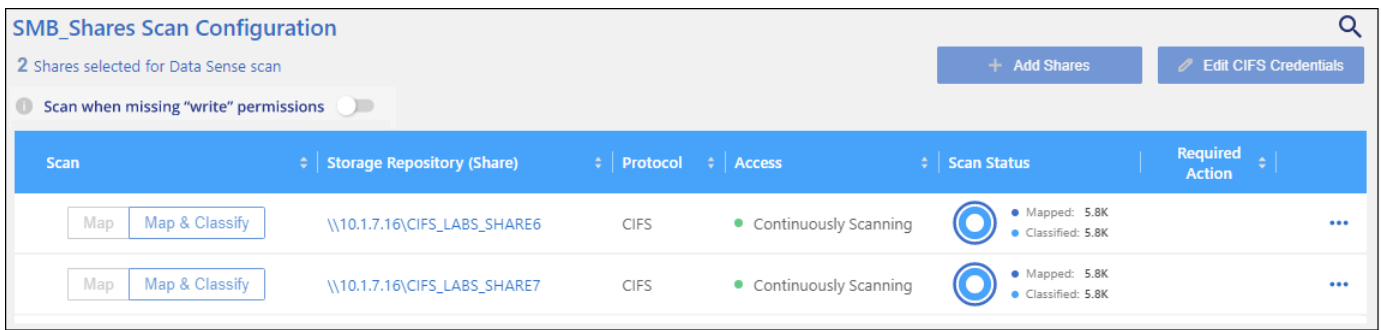

Diese Funktionalität ist anwendbar auf On-Premises-ONTAP-Systeme, Cloud Volumes ONTAP, Azure NetApp Files, FSX for ONTAP und nicht-NetApp File Shares.

Beachten Sie, dass es einen Filter auf der Seite Untersuchung mit dem Namen *Scan Analysis Event* gibt, mit dem Sie entweder die Dateien anzeigen können, die nicht klassifiziert wurden, da die BlueXP-Klassifikation die letzte Zugriffszeit nicht rückgängig machen konnte. Oder die klassifizierten Dateien, auch wenn die BlueXP Klassifizierung den Zeitpunkt des letzten Zugriffs nicht zurücksetzen konnte.

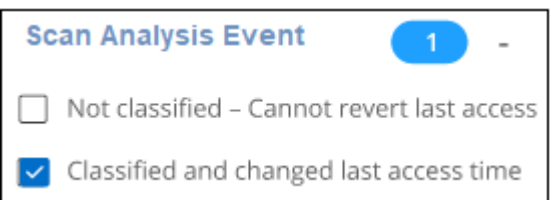

Folgende Filteroptionen stehen zur Auswahl:

- "Nicht klassifiziert kann letzte Zugriffszeit nicht rückgängig machen" zeigt die Dateien an, die aufgrund fehlender Schreibberechtigungen nicht klassifiziert wurden.
- "Zeitpunkt des letzten Zugriffs klassifiziert und aktualisiert" Hier werden die Dateien angezeigt, die klassifiziert wurden und die BlueXP-Klassifizierung konnte den Zeitpunkt des letzten Zugriffs nicht auf das ursprüngliche Datum zurücksetzen. Dieser Filter ist nur für Umgebungen relevant, in denen Sie **Scan bei fehlenden Berechtigungen für "Schreibattribute"** AKTIVIERT haben.

Bei Bedarf können Sie diese Ergebnisse in einen Bericht exportieren, damit Sie sehen können, welche Dateien aufgrund von Berechtigungen gescannt werden oder nicht. ["Erfahren Sie mehr über den](https://docs.netapp.com/us-en/bluexp-classification/task-investigate-data.html#data-investigation-report) [Untersuchungsbericht"](https://docs.netapp.com/us-en/bluexp-classification/task-investigate-data.html#data-investigation-report).

# <span id="page-4-0"></span>**Melden Sie sich beim BlueXP Klassifizierungssystem an**

Gelegentlich müssen Sie sich möglicherweise beim BlueXP Klassifizierungssystem anmelden, damit Sie auf Protokolldateien zugreifen oder Konfigurationsdateien bearbeiten können.

Wenn die BlueXP Klassifizierung auf einer lokalen Linux-Maschine oder auf einer in der Cloud implementierten Linux-Maschine installiert wird, können Sie direkt auf die Konfigurationsdatei und das Skript zugreifen.

Wenn die BlueXP Klassifizierung in der Cloud implementiert wird, müssen Sie SSH zur BlueXP Klassifizierungsinstanz verwenden. Sie können SSH auf dem System verwenden, indem Sie den Benutzer und das Kennwort eingeben oder den SSH-Schlüssel verwenden, den Sie während der Installation des BlueXP

Connectors angegeben haben. Der SSH-Befehl lautet:

```
ssh -i <path to the ssh key> <machine user>@<datasense ip>
```

```
* <path to the ssh key> = Speicherort der ssh-Authentifizierungsschlüssel
```
\* <machine\_user>:

#### +

#### **Für AWS: Verwenden Sie <ec2-user>**

Für Azure: Verwenden Sie den für die BlueXP-Instanz erstellten Benutzer \*\* Für GCP: Verwenden Sie den für die BlueXP-Instanz erstellten Benutzer

• < dataense ip > = IP-Adresse der virtuellen Maschineninstanz

Beachten Sie, dass Sie die Inbound-Regeln der Sicherheitsgruppe ändern müssen, um auf das System in der Cloud zuzugreifen. Weitere Informationen finden Sie unter:

- ["Sicherheitsgruppenregeln in AWS"](https://docs.netapp.com/us-en/bluexp-setup-admin/reference-ports-aws.html)
- ["Für Sicherheitsgruppen gibt es in Azure Regeln"](https://docs.netapp.com/us-en/bluexp-setup-admin/reference-ports-azure.html)
- ["Firewall-Regeln in Google Cloud"](https://docs.netapp.com/us-en/bluexp-setup-admin/reference-ports-gcp.html)

# <span id="page-5-0"></span>**BlueXP Klassifizierungs-APIs**

Die über die Web-UI verfügbaren BlueXP Klassifizierungsfunktionen sind auch über die Swagger-API verfügbar.

Die BlueXP Klassifizierung umfasst vier Kategorien, die den Registerkarten in der UI entsprechen:

- Untersuchung
- Compliance
- Governance
- Konfiguration

Die APIs in der Dokumentation von Swagger ermöglichen Ihnen, Daten zu durchsuchen, zu aggregieren, Ihre Scans zu verfolgen und Aktionen wie Kopieren, Verschieben und vieles mehr zu erstellen.

### **Überblick**

Mit der API können Sie die folgenden Funktionen ausführen:

- Informationen exportieren
	- Alles, was in der Benutzeroberfläche verfügbar ist, kann über die API exportiert werden (mit Ausnahme von Berichten)
	- Daten werden in einem JSON-Format exportiert (Analyse und Verschiebung auf Applikationen von Drittanbietern wie Splunk ist einfach).
- Erstellen Sie Abfragen mit "UND"- und "ODER"-Anweisungen, schließen Sie Informationen ein und aus und vieles mehr.

Beispielsweise können Sie Dateien *ohne* spezifische personenbezogene Daten (PII) suchen (Funktionalität

in der Benutzeroberfläche nicht verfügbar). Sie können auch bestimmte Felder für den Exportvorgang ausschließen.

- Führen Sie Aktionen aus
	- Aktualisieren Sie die CIFS-Anmeldeinformationen
	- Aktionen anzeigen und abbrechen
	- Verzeichnisse erneut scannen
	- Löschen, Kopieren, Beschriften und Zuweisen von Benutzern zu Daten
	- Dateien klonen und kopieren
	- Daten exportieren

Die API ist sicher und verwendet die gleiche Authentifizierungsmethode wie die UI. Informationen zur Authentifizierung finden Sie unter: [https://docs.netapp.com/us-en/bluexp-automation/platform/](https://docs.netapp.com/us-en/bluexp-automation/platform/get_identifiers.html) get identifiers.html

### **Zugriff auf die Swagger-API-Referenz**

Um in Swagger zu kommen, benötigen Sie die IP-Adresse der BlueXP Klassifizierungsinstanz. Bei einer Cloud-Bereitstellung verwenden Sie die öffentliche IP-Adresse. Dann müssen Sie zu diesem Endpunkt gelangen:

\Https://<classification\_ip>/Dokumentation

### **Beispiel mit den APIs**

Das folgende Beispiel zeigt einen API-Aufruf zum Kopieren von Dateien.

### **API-Anfrage**

Sie müssen zunächst alle relevanten Felder und Optionen für eine Arbeitsumgebung abrufen, um alle Filter auf der Registerkarte Untersuchung anzuzeigen.

```
curl -X GET "http://{classification ip}/api/{classification version}
/search/options?data_mode=ALL_EXTRACTABLE" -H "accept: application/json"
-H "Authorization: Bearer eyJhbGciOiJSUzI1NiIsInR……… " -H "x-agent-id:
hOXsZNvnA5LsthwMILtjL9xZFYBQxAwMclients"
```
#### **Antwort**

```
{
    "options": [
\left\{\begin{array}{ccc} \end{array}\right\}"active directory affected": false,
        "data mode": "ALL SCANNED",
          "field": "string",
        "is rulable": true,
        "name": "string",
          "operators": [
```

```
  "EQUALS"
       \frac{1}{\sqrt{2}}  "optional_values": [
          {}
       \left| \ \right|,
         "secondary": {},
       "server data": false,
         "type": "TEXT"
      }
    ]
}
{
    "options": [
      {
       "active directory affected": false,
       "data mode": "ALL EXTRACTABLE",
         "field": "POLICIES",
         "name": "Policies",
         "operators": [
           "IN",
           "NOT_IN"
       \frac{1}{2}"server data": true,
         "type": "SELECT"
      },
      {
         "active_directory_affected": false,
       "data mode": "ALL EXTRACTABLE",
         "field": "EXTRACTION_STATUS_RANGE",
         "name": "Scan Analysis Status",
         "operators": [
           "IN"
       \frac{1}{\sqrt{2}}  "server_data": true,
        "type": "SELECT"
      },
      {
         "active_directory_affected": false,
       "data mode": "ALL FILESYSTEM EXTRACTABLE",
         "field": "SCAN_ANALYSIS_ERROR",
         "name": "Scan Analysis Event",
         "operators": [
          "IN"
       \frac{1}{2},
       "server data": true,
         "type": "SELECT"
```

```
  },
  {
  "active directory affected": false,
  "data mode": "ALL FILESYSTEM EXTRACTABLE",
    "field": "PUBLIC_ACCESS",
    "name": "Open Permissions",
    "operators": [
      "IN",
      "NOT_IN"
  \frac{1}{2},
  "server data": true,
    "type": "SELECT"
  },
  {
  "active directory affected": true,
  "data mode": "ALL FILESYSTEM EXTRACTABLE",
    "field": "USERS_PERMISSIONS_COUNT_RANGE",
    "name": "Number of Users with Access",
    "operators": [
    "IN",
      "NOT_IN"
  \frac{1}{2}"server data": true,
    "type": "SELECT"
  },
  {
  "active_directory_affected": true,
  "data mode": "ALL FILESYSTEM EXTRACTABLE",
    "field": "USER_GROUP_PERMISSIONS",
    "name": "User / Group Permissions",
    "operators": [
      "IN"
  \frac{1}{2},
    "server_data": true,
    "type": "SELECT"
  },
  {
    "active_directory_affected": false,
  "data mode": "ALL FILESYSTEM EXTRACTABLE",
    "field": "FILE_OWNER",
  "name": "File Owner",
    "operators": [
     "EQUALS",
     "CONTAINS"
  \frac{1}{2}  "server_data": true,
```

```
  "type": "TEXT"
  },
  {
  "active directory affected": false,
    "data_mode": "ALL_EXTRACTABLE",
  "field": "ENVIRONMENT TYPE",
    "name": "Working Environment Type",
    "operators": [
    "IN",
      "NOT_IN"
  \frac{1}{2}"server data": true,
    "type": "SELECT"
  },
  {
  "active directory affected": false,
  "data mode": "ALL EXTRACTABLE",
    "field": "ENVIRONMENT",
    "name": "Working Environment",
    "operators": [
    "IN",
      "NOT_IN"
  \left| \ \right|,
  "server data": true,
    "type": "SELECT"
  },
  {
  "active directory affected": false,
  "data mode": "ALL SCANNED",
    "field": "SCAN_TASK",
  "name": "Storage Repository",
    "operators": [
      "IN",
      "NOT_IN"
  \frac{1}{\sqrt{2}}"server data": true,
    "type": "SELECT"
  },
  {
  "active directory affected": false,
  "data mode": "ALL FILESYSTEM EXTRACTABLE",
    "field": "FILE_PATH",
  "name": "File / Directory Path",
    "operators": [
      "MULTI_CONTAINS",
      "MULTI_EXCLUDE"
```

```
\frac{1}{\sqrt{2}}"server data": true,
    "type": "MULTI_TEXT"
  },
  {
  "active directory affected": false,
    "data_mode": "ALL_DASHBOARD_EXTRACTABLE",
    "field": "CATEGORY",
    "name": "Category",
    "operators": [
      "IN",
      "NOT_IN"
  \frac{1}{2},
  "server data": true,
    "type": "SELECT"
  },
  {
  "active directory affected": false,
  "data mode": "ALL EXTRACTABLE",
    "field": "PATTERN_SENSITIVITY_LEVEL",
    "name": "Sensitivity Level",
    "operators": [
      "IN"
  \left| \ \right|,
  "server data": true,
    "type": "SELECT"
  },
  {
  "active directory affected": false,
  "data mode": "ALL FILESYSTEM EXTRACTABLE",
    "field": "NUMBER_OF_IDENTIFIERS",
    "name": "Number of identifiers",
    "operators": [
      "IN",
      "NOT_IN"
  \frac{1}{\sqrt{2}}"server data": true,
    "type": "SELECT"
  },
  {
  "active directory affected": false,
  "data mode": "ALL EXTRACTABLE",
    "field": "PATTERN_PERSONAL",
    "name": "Personal Data",
    "operators": [
      "IN",
```

```
  "NOT_IN"
  \frac{1}{2},
  "server data": true,
    "type": "SELECT"
  },
  {
  "active directory affected": false,
  "data mode": "ALL EXTRACTABLE",
    "field": "PATTERN_SENSITIVE",
    "name": "Sensitive Personal Data",
    "operators": [
    "IN",
      "NOT_IN"
  \left| \ \right|,
  "server data": true,
    "type": "SELECT"
  },
  {
  "active directory affected": false,
  "data mode": "ALL EXTRACTABLE",
    "field": "DATA_SUBJECT",
    "name": "Data Subject",
    "operators": [
      "EQUALS",
     "CONTAINS"
  \vert,
    "server_data": true,
    "type": "TEXT"
  },
  {
  "active_directory_affected": false,
    "data_mode": "DIRECTORIES",
    "field": "DIRECTORY_TYPE",
  "name": "Directory Type",
    "operators": [
      "IN",
      "NOT_IN"
  \frac{1}{\sqrt{2}}"server data": true,
    "type": "SELECT"
  },
  {
    "active_directory_affected": false,
  "data mode": "ALL EXTRACTABLE",
    "field": "FILE_TYPE",
    "name": "File Type",
```

```
  "operators": [
      "IN",
      "NOT_IN"
  \frac{1}{2},
    "server_data": true,
    "type": "SELECT"
  },
  {
  "active directory affected": false,
  "data mode": "ALL EXTRACTABLE",
    "field": "FILE_SIZE_RANGE",
    "name": "File Size",
    "operators": [
    "IN",  "NOT_IN"
  \left| \ \right|,
  "server data": true,
    "type": "SELECT"
  },
  {
  "active directory affected": false,
  "data mode": "ALL FILESYSTEM EXTRACTABLE",
    "field": "FILE_CREATION_RANGE_RETENTION",
  "name": "Created Time",
    "operators": [
     "IN"
  \left| \ \right|,
  "server data": true,
    "type": "SELECT"
  },
  {
  "active directory affected": false,
  "data mode": "ALL EXTRACTABLE",
    "field": "DISCOVERED_TIME_RANGE",
  "name": "Discovered Time",
    "operators": [
     "IN"
  \frac{1}{\sqrt{2}}"server data": true,
   "type": "SELECT"
  },
  {
  "active directory affected": false,
  "data mode": "ALL FILESYSTEM EXTRACTABLE",
  "field": "FILE LAST MODIFICATION RETENTION",
    "name": "Last Modified",
```

```
  "operators": [
      "IN"
  \frac{1}{\sqrt{2}}"server data": true,
    "type": "SELECT"
  },
  {
  "active directory affected": false,
  "data mode": "ALL FILESYSTEM EXTRACTABLE",
    "field": "FILE_LAST_ACCESS_RANGE_RETENTION",
    "name": "Last Accessed",
    "operators": [
      "IN"
  \frac{1}{2},
  "server data": true,
    "type": "SELECT"
  },
  {
  "active directory affected": false,
  "data mode": "FILES",
    "field": "IS_DUPLICATE",
    "name": "Duplicates",
    "operators": [
      "EQUALS",
      "IN"
  \frac{1}{2}  "server_data": true,
    "type": "SELECT"
  },
  {
  "active_directory_affected": false,
  "data mode": "FILES",
    "field": "FILE_HASH",
    "name": "File Hash",
    "operators": [
      "EQUALS",
      "IN"
  \frac{1}{\sqrt{2}}"server data": true,
    "type": "TEXT"
  },
  {
    "active_directory_affected": false,
  "data mode": "ALL EXTRACTABLE",
    "field": "USER_DEFINED_STATUS",
    "name": "Tags",
```

```
  "operators": [
           "IN",
           "NOT_IN"
       \frac{1}{2},
       "server data": true,
         "type": "SELECT"
      },
       {
       "active directory affected": false,
       "data mode": "ALL EXTRACTABLE",
         "field": "ASSIGNED_TO",
       "name": "Assigned to",
         "operators": [
         "IN",
           "NOT_IN"
       \frac{1}{2},
       "server data": true,
         "type": "SELECT"
      }
    ]
}
```
Wir werden diese Antwort in unseren Anfrageparametern verwenden, um die gewünschten Dateien zu filtern, die wir kopieren möchten.

Sie können eine Aktion auf mehrere Elemente anwenden. Unterstützte Aktionstypen sind: Verschieben, löschen, kopieren, zuweisen, FlexClone, Daten exportieren, erneut scannen und beschriften.

Wir erstellen die Kopieraktion:

#### **API-Anfrage**

Diese nächste API ist die AktionAPI, und es ermöglicht Ihnen, mehrere Aktionen zu erstellen.

```
curl -X POST "http://
{classification_ip}/api//{classification_version}/actions" -H "accept:
application/json" -H "Authorization: Bearer eyJhbGciOiJSUzI1NiIsInR……… "
-H "x-agent-id: hOXsZNvnA5LsthwMILtjL9xZFYBQxAwMclients " -H "Content-
Type: application/json" -d "{ \"action type\": \"COPY\", \"data mode\":
\"FILES\", \"policy id\": 0, \"request params\": { destination nfs path:
"{ontap_ip}:/{share_name} " },
\"requested_query\":{"condition":"AND","rules":[{"field":"ENVIRONMENT_TYPE
","operator":"IN","value":["ONPREM"]},{"field":"CATEGORY","operator":"IN",
"value":["21"]}]}}"
```
#### **Antwort**

Die Antwort gibt das Aktionsobjekt zurück, sodass Sie mit den APIs get and delete den Status der Aktion

```
{
   "action_type": "COPY",
    "creation_time": "2023-08-08T12:37:21.705Z",
  "data mode": "FILES",
    "end_time": "2023-08-08T12:37:21.705Z",
    "estimated_time_to_complete": 0,
    "id": 0,
    "policy_id": 0,
  "policy name": "string",
    "priority": 0,
    "request_params": {},
    "requested_query": {},
    "result": {
      "error_message": "string",
     "failed": 0,
   "in progress": 0,
     "succeeded": 0,
     "total": 0
    },
    "start_time": "2023-08-08T12:37:21.705Z",
    "status": "QUEUED",
    "title": "string",
    "user_id": "string"
}
```
### **Copyright-Informationen**

Copyright © 2024 NetApp. Alle Rechte vorbehalten. Gedruckt in den USA. Dieses urheberrechtlich geschützte Dokument darf ohne die vorherige schriftliche Genehmigung des Urheberrechtsinhabers in keiner Form und durch keine Mittel – weder grafische noch elektronische oder mechanische, einschließlich Fotokopieren, Aufnehmen oder Speichern in einem elektronischen Abrufsystem – auch nicht in Teilen, vervielfältigt werden.

Software, die von urheberrechtlich geschütztem NetApp Material abgeleitet wird, unterliegt der folgenden Lizenz und dem folgenden Haftungsausschluss:

DIE VORLIEGENDE SOFTWARE WIRD IN DER VORLIEGENDEN FORM VON NETAPP ZUR VERFÜGUNG GESTELLT, D. H. OHNE JEGLICHE EXPLIZITE ODER IMPLIZITE GEWÄHRLEISTUNG, EINSCHLIESSLICH, JEDOCH NICHT BESCHRÄNKT AUF DIE STILLSCHWEIGENDE GEWÄHRLEISTUNG DER MARKTGÄNGIGKEIT UND EIGNUNG FÜR EINEN BESTIMMTEN ZWECK, DIE HIERMIT AUSGESCHLOSSEN WERDEN. NETAPP ÜBERNIMMT KEINERLEI HAFTUNG FÜR DIREKTE, INDIREKTE, ZUFÄLLIGE, BESONDERE, BEISPIELHAFTE SCHÄDEN ODER FOLGESCHÄDEN (EINSCHLIESSLICH, JEDOCH NICHT BESCHRÄNKT AUF DIE BESCHAFFUNG VON ERSATZWAREN ODER -DIENSTLEISTUNGEN, NUTZUNGS-, DATEN- ODER GEWINNVERLUSTE ODER UNTERBRECHUNG DES GESCHÄFTSBETRIEBS), UNABHÄNGIG DAVON, WIE SIE VERURSACHT WURDEN UND AUF WELCHER HAFTUNGSTHEORIE SIE BERUHEN, OB AUS VERTRAGLICH FESTGELEGTER HAFTUNG, VERSCHULDENSUNABHÄNGIGER HAFTUNG ODER DELIKTSHAFTUNG (EINSCHLIESSLICH FAHRLÄSSIGKEIT ODER AUF ANDEREM WEGE), DIE IN IRGENDEINER WEISE AUS DER NUTZUNG DIESER SOFTWARE RESULTIEREN, SELBST WENN AUF DIE MÖGLICHKEIT DERARTIGER SCHÄDEN HINGEWIESEN WURDE.

NetApp behält sich das Recht vor, die hierin beschriebenen Produkte jederzeit und ohne Vorankündigung zu ändern. NetApp übernimmt keine Verantwortung oder Haftung, die sich aus der Verwendung der hier beschriebenen Produkte ergibt, es sei denn, NetApp hat dem ausdrücklich in schriftlicher Form zugestimmt. Die Verwendung oder der Erwerb dieses Produkts stellt keine Lizenzierung im Rahmen eines Patentrechts, Markenrechts oder eines anderen Rechts an geistigem Eigentum von NetApp dar.

Das in diesem Dokument beschriebene Produkt kann durch ein oder mehrere US-amerikanische Patente, ausländische Patente oder anhängige Patentanmeldungen geschützt sein.

ERLÄUTERUNG ZU "RESTRICTED RIGHTS": Nutzung, Vervielfältigung oder Offenlegung durch die US-Regierung unterliegt den Einschränkungen gemäß Unterabschnitt (b)(3) der Klausel "Rights in Technical Data – Noncommercial Items" in DFARS 252.227-7013 (Februar 2014) und FAR 52.227-19 (Dezember 2007).

Die hierin enthaltenen Daten beziehen sich auf ein kommerzielles Produkt und/oder einen kommerziellen Service (wie in FAR 2.101 definiert) und sind Eigentum von NetApp, Inc. Alle technischen Daten und die Computersoftware von NetApp, die unter diesem Vertrag bereitgestellt werden, sind gewerblicher Natur und wurden ausschließlich unter Verwendung privater Mittel entwickelt. Die US-Regierung besitzt eine nicht ausschließliche, nicht übertragbare, nicht unterlizenzierbare, weltweite, limitierte unwiderrufliche Lizenz zur Nutzung der Daten nur in Verbindung mit und zur Unterstützung des Vertrags der US-Regierung, unter dem die Daten bereitgestellt wurden. Sofern in den vorliegenden Bedingungen nicht anders angegeben, dürfen die Daten ohne vorherige schriftliche Genehmigung von NetApp, Inc. nicht verwendet, offengelegt, vervielfältigt, geändert, aufgeführt oder angezeigt werden. Die Lizenzrechte der US-Regierung für das US-Verteidigungsministerium sind auf die in DFARS-Klausel 252.227-7015(b) (Februar 2014) genannten Rechte beschränkt.

### **Markeninformationen**

NETAPP, das NETAPP Logo und die unter [http://www.netapp.com/TM](http://www.netapp.com/TM\) aufgeführten Marken sind Marken von NetApp, Inc. Andere Firmen und Produktnamen können Marken der jeweiligen Eigentümer sein.